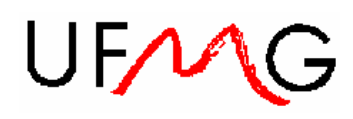

UNIVERSIDADE FEDERAL DE MINAS GERAIS ESCOLA DE ENGENHARIA DEPARTAMENTO DE ENGENHARIA ELETRÔNICA SISTEMAS DISTRIBUÍDOS PARA AUTOMAÇÃO PROFESSOR: Constantino Seixas Filho

## PROVA I (Com Consulta)

1) [20 pontos] Modbus:

Calcular o CRC\_16 modificado da mensagem: "OPS" sem considerar o '\0' ao final da mensagem. O CRC\_16 modificado é calculado da mesma forma que o CRC\_16, mas com o valor do CRC inicializado para 0xFFFF.

- a)
- 2) [20 pontos] Endereçamento IP

Você recebeu o endereço IP 200.25.12.0 e você possui 10 subredes. Você deseja maximizar o número de hosts que você pode acomodar em cada subrede.

- a) Que máscara de subrede você deve utilizar ?
- b) Qual o endereço de broadcast da terceira subrede em notação CIDR ?
- 3) [40 pontos] TCP/IP

Um processo transmissor utiliza o protocolo TCP/IP para enviar uma mensagem através de uma rede Ethernet para o endereço: 192.123.14.0 utilizando o port 6800. O transmissor realiza a conexão e envia uma mensagem em uma struct mandando ligar um motor: data / hora / índice do motor. O servidor deve conferir o CRC e se tudo estiver correto enviar uma estrutura contendo data e hora, o status do motor (LIGADO, DESLIGADO) ou um NACK se houver erro na mensagem recebida. O transmissor deverá esperar a mensagem do receptor. Caso haja erro, o transmissor tentará retransmitir a mensagem até 3 vezes. Se não conseguir uma confirmação, o processo de transmissão é abortado e um erro é retornado ao usuário. O transmissor irá temporizar a confirmação do receptor. Se não chegar em 1s irá retransmitir a mensagem, observando o número de máximo de tentativas.

## 4) [20 pontos] Geral

Marque verdadeiro ou falso:

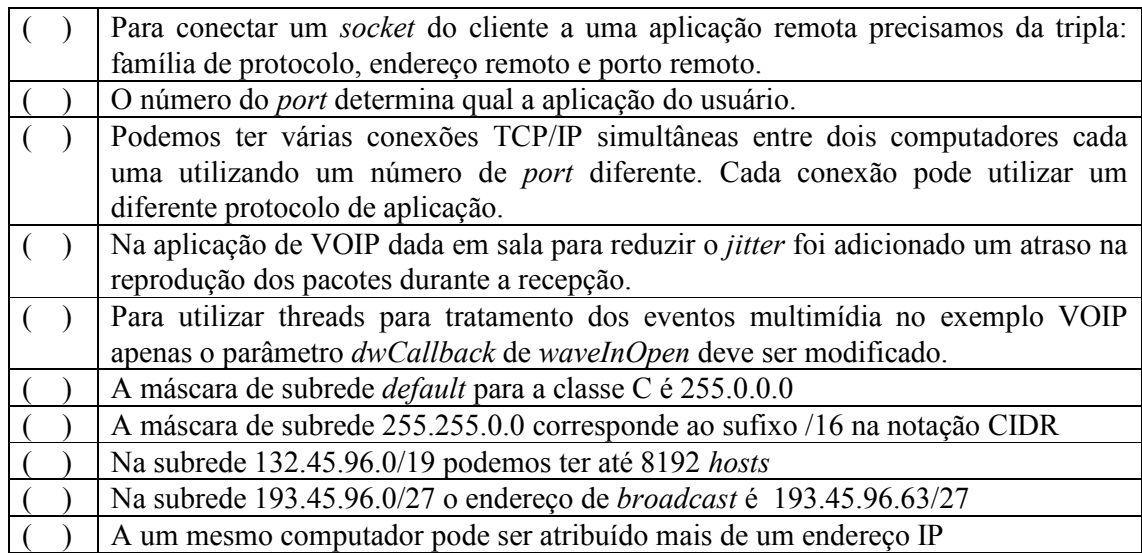